# **Pour la proportionnalité, le plus important est de traduire le texte !**

## **Exemple :**

#### Conditions tarifaires de l'entreprise spécialisée

- Prix du m<sup>3</sup> de béton : 95 €.
- Capacité maximale du camion-toupie :  $6 \text{ m}^3$ .
- Frais de livraison : 5 € par km parcouru par le camion-toupie.
- L'entreprise facture les distances aller et retour (entreprise / lieu de livraison) parcourues par le camion-toupie.

#### **Puis suivant ce que l'on a calculé, on le « met à sa place » ( par exemple si on calcule le volume de béton utilisé, on le met sous m<sup>3</sup> ) et on fait un produit en croix.**

On peut aussi faire un tableau pour ceux qui préfèrent

( attention bien préciser ce que ça représente et mettre les unités !!!! )

### **Autres exemples :**

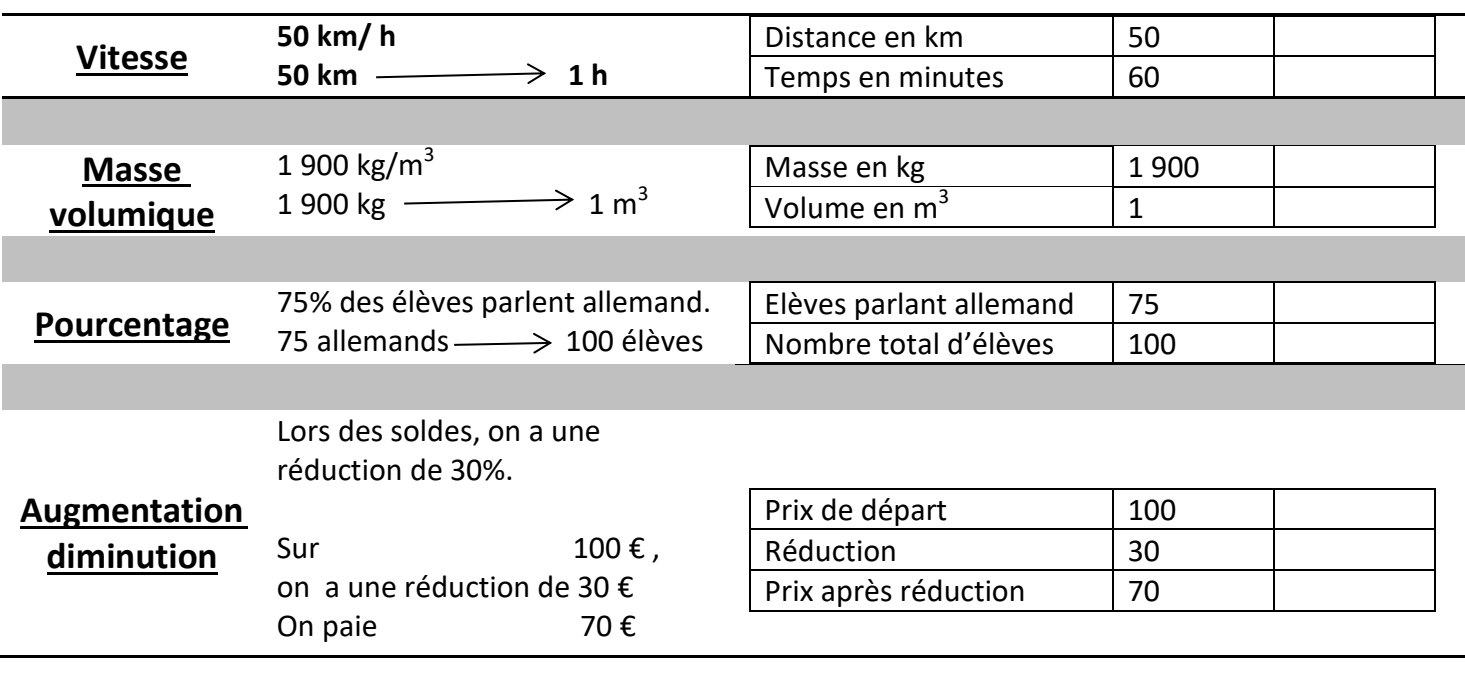

#### **Traduire une question :**

Exemple : Quel est le pourcentage d'élèves du collège qui sont demi-pensionnaire ? se traduit par :

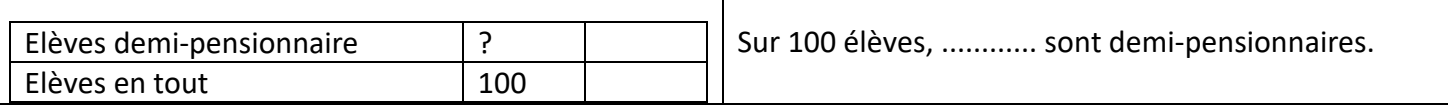

Et on complète le tableau avec les autres données de l'énoncé.

De même : Quelle est la vitesse en m/s se traduit par :

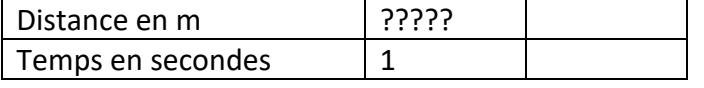

Après il suffit de compléter le tableau avec les autres données de l'énoncé puis faire un produit en croix.

#### **Traduction :** Prix du béton :  $1 m<sup>3</sup>$   $\rightarrow$  95€ Capacité max : 6  $m<sup>3</sup>$ Frais de livraison : 1 km  $\longrightarrow$  5  $\epsilon$